## Rugby Xplorer – Appointment Board Admins

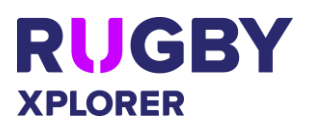

This self-help guide will assist Appointment Board Admins complete all required tasks. If you have any questions, please contact your State Match Official manager.

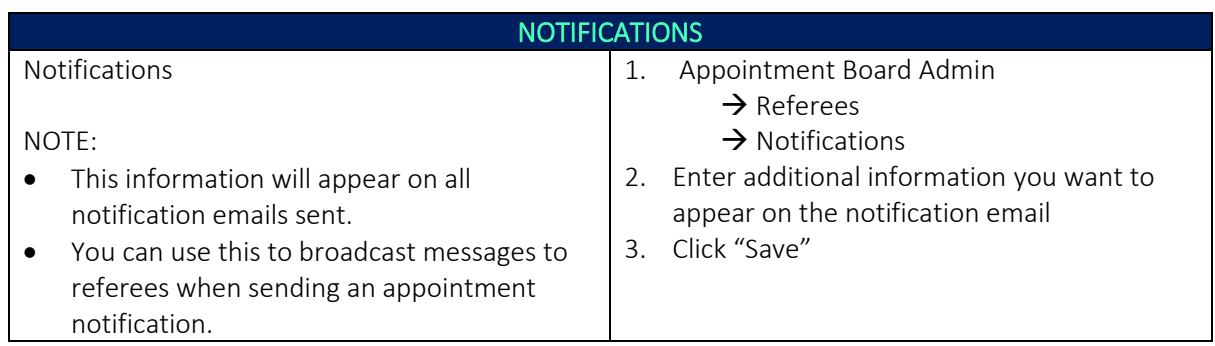

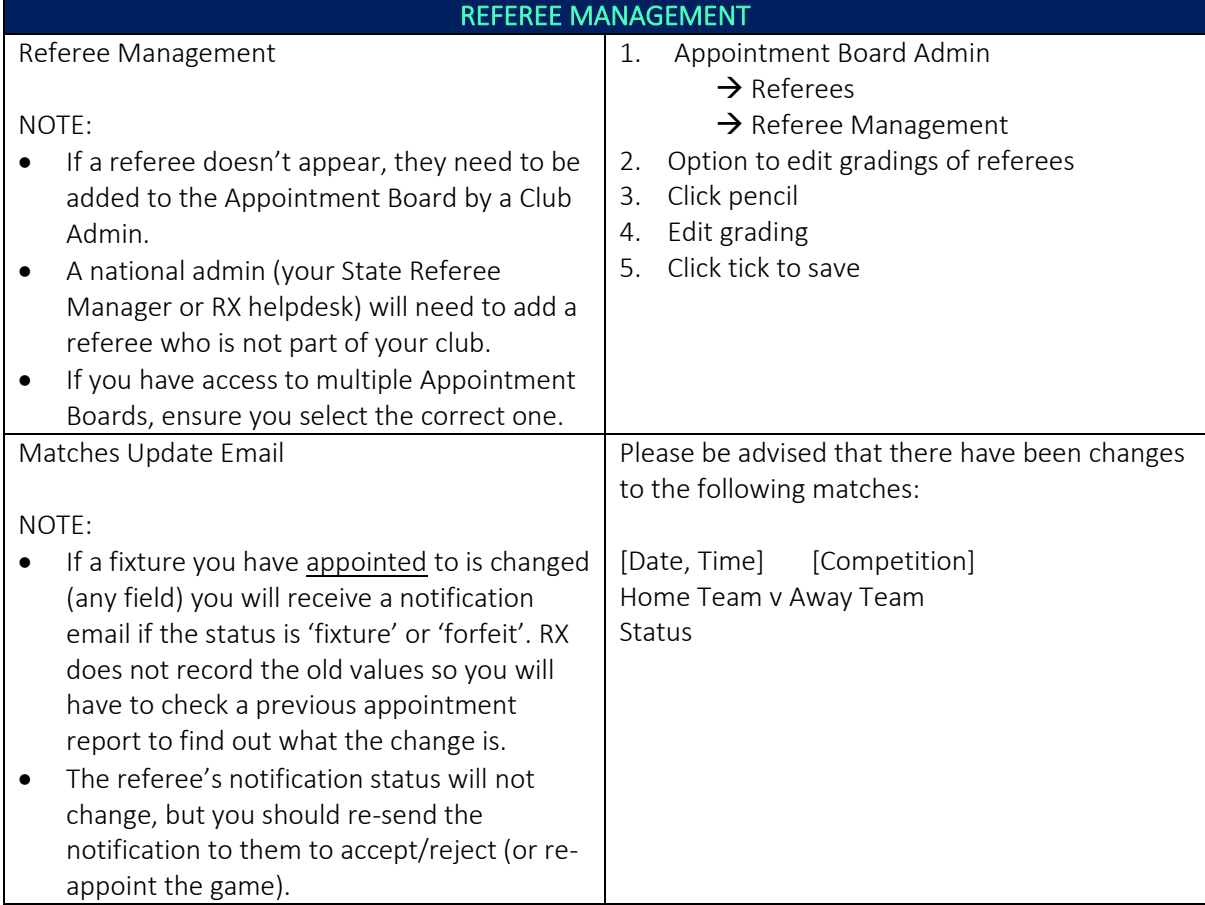

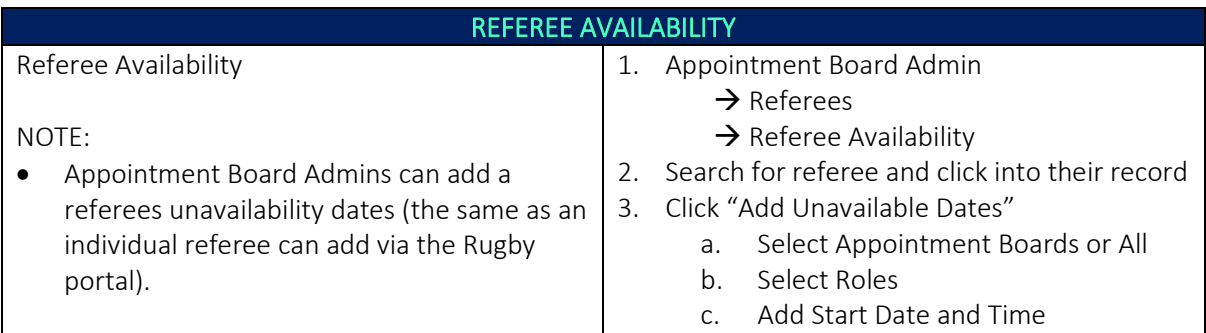

*\*As of 20 July 2021*

For more information, visit [https://australia.rugby/participate/rugby-administration/club](https://australia.rugby/participate/rugby-administration/club-administration)[administration](https://australia.rugby/participate/rugby-administration/club-administration) or contact Rugby AU Team – [runningrugby@rugby.com.au.](mailto:runningrugby@rugby.com.au)

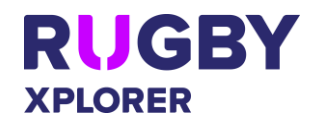

# Rugby Xplorer – Appointment Board Admins

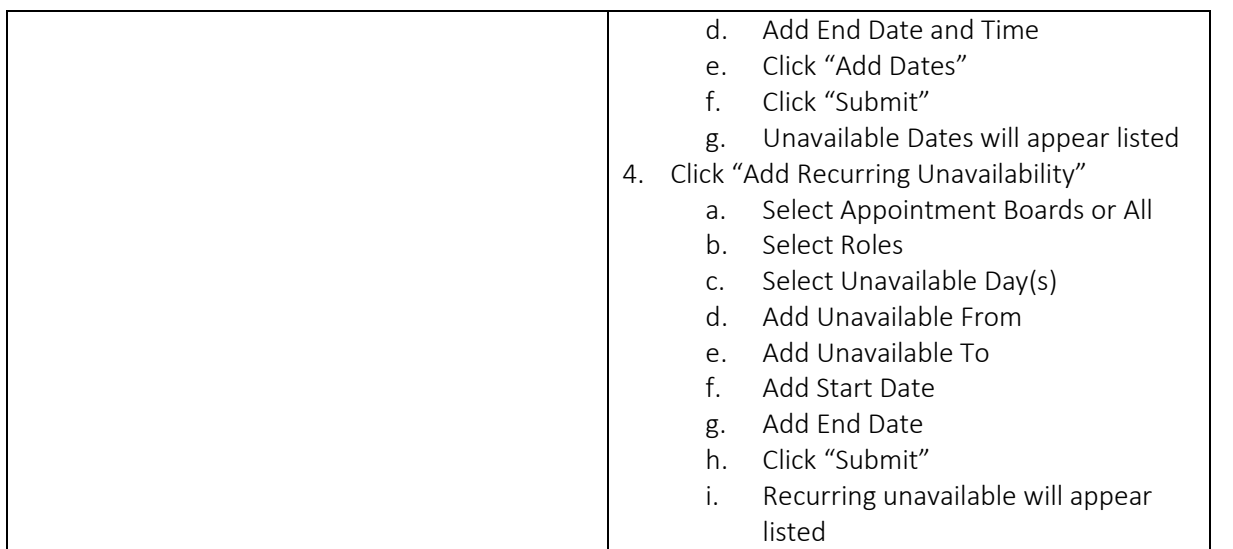

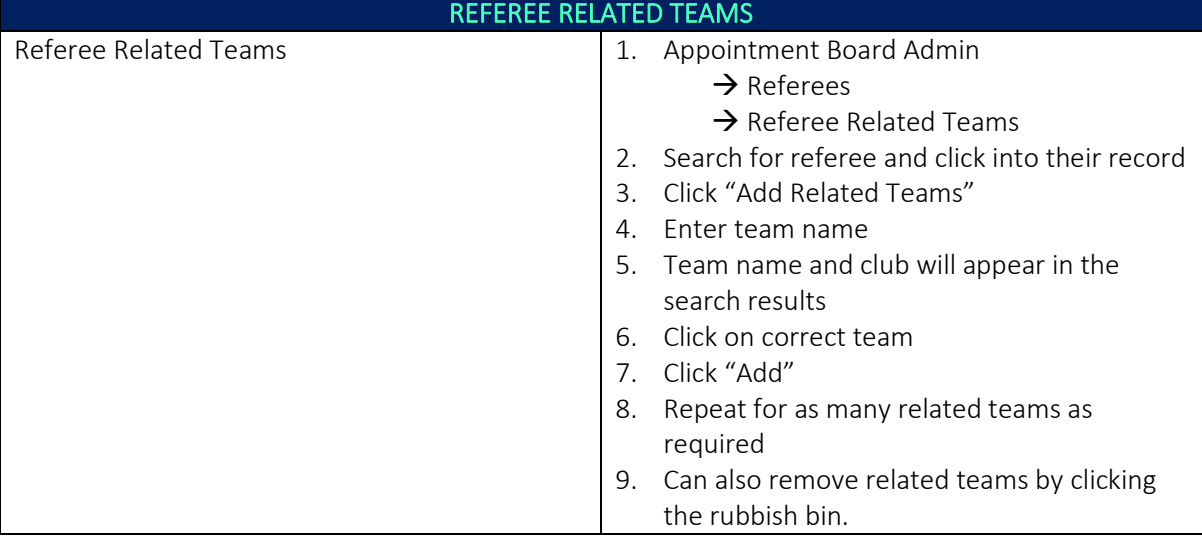

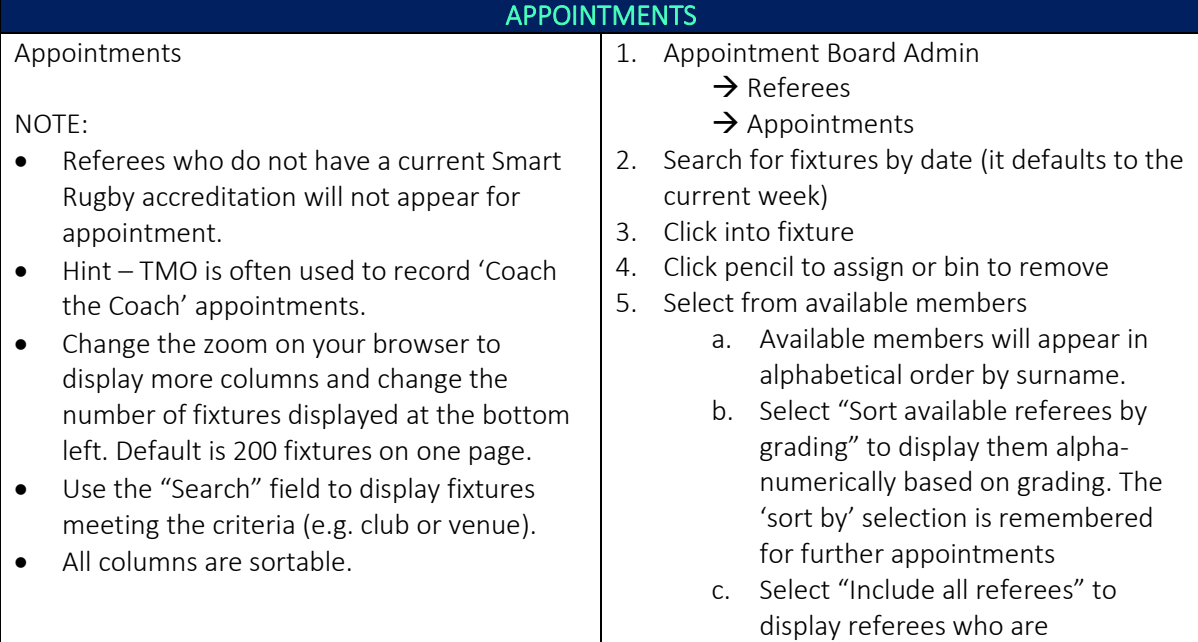

#### *\*As of 20 July 2021*

For more information, visit [https://australia.rugby/participate/rugby-administration/club](https://australia.rugby/participate/rugby-administration/club-administration)[administration](https://australia.rugby/participate/rugby-administration/club-administration) or contact Rugby AU Team - [runningrugby@rugby.com.au.](mailto:runningrugby@rugby.com.au)

### **RUGBY XPLORER**

## Rugby Xplorer – Appointment Board Admins

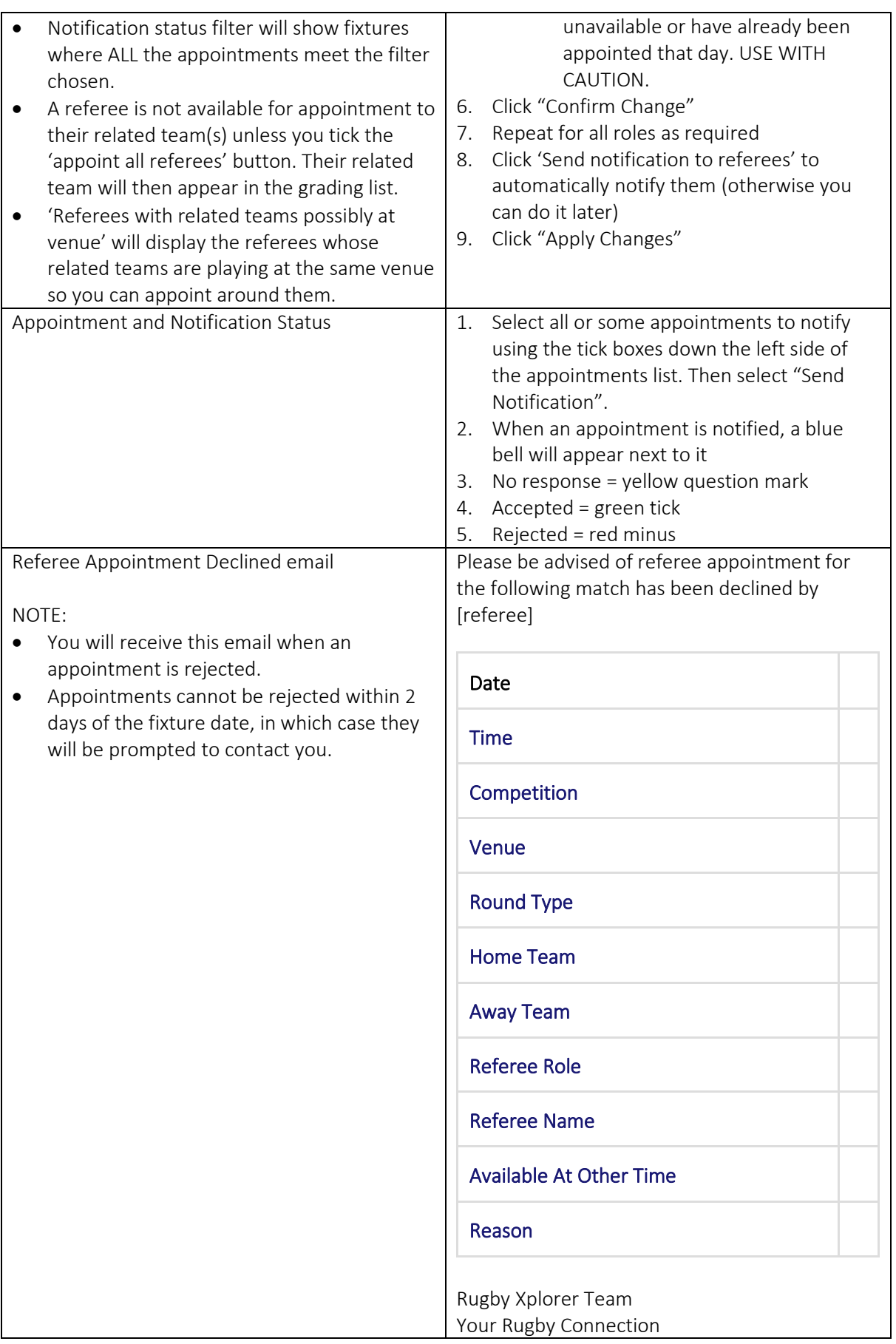

*\*As of 20 July 2021*

For more information, visit [https://australia.rugby/participate/rugby-administration/club](https://australia.rugby/participate/rugby-administration/club-administration)[administration](https://australia.rugby/participate/rugby-administration/club-administration) or contact Rugby AU Team - [runningrugby@rugby.com.au.](mailto:runningrugby@rugby.com.au)

## Rugby Xplorer – Appointment Board Admins

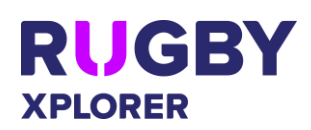

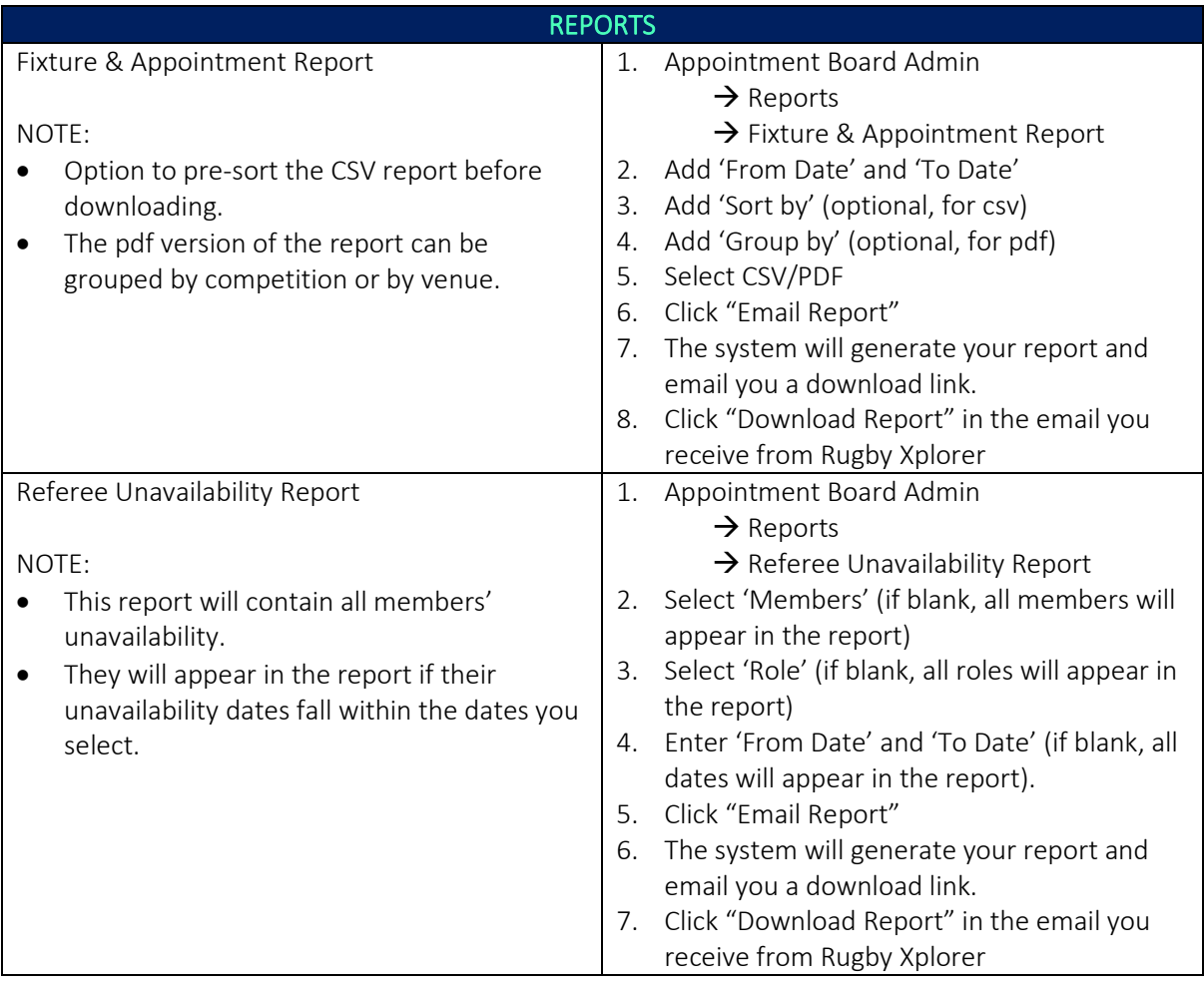